## **Auto Multiple Choice - Feature # 815: feuille de réponses séparée à plusieurs colonnes**

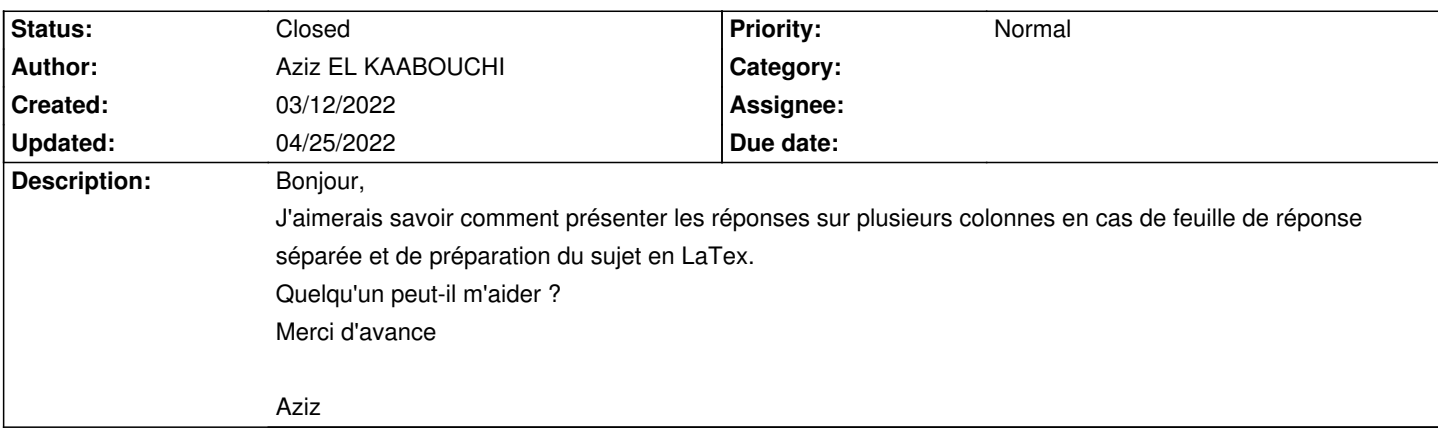

## **History**

## **03/16/2022 01:43 pm - Frédéric Bréal**

Dans le préambule <pre> \usepackage{multicol} </pre> puis <pre> \begin{multicols}{2} \formulaire \end{multicols} </pre>

## **04/25/2022 11:20 am - Alexis Bienvenüe**

*- Status changed from New to Closed*

*- % Done changed from 0 to 100*